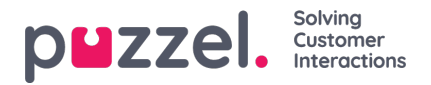

## **Endringslogg/aksesslogg**

## **Endringslogg**

Endringsloggen viser en oversikt over endringer som er utført de siste tre månedene. Du får opp en liste over de nyeste endringene.

Du kan søke etter endringer utført i en bestemt modul, i løpet av en bestemt tidsperiode og/eller utført av en bestemt bruker

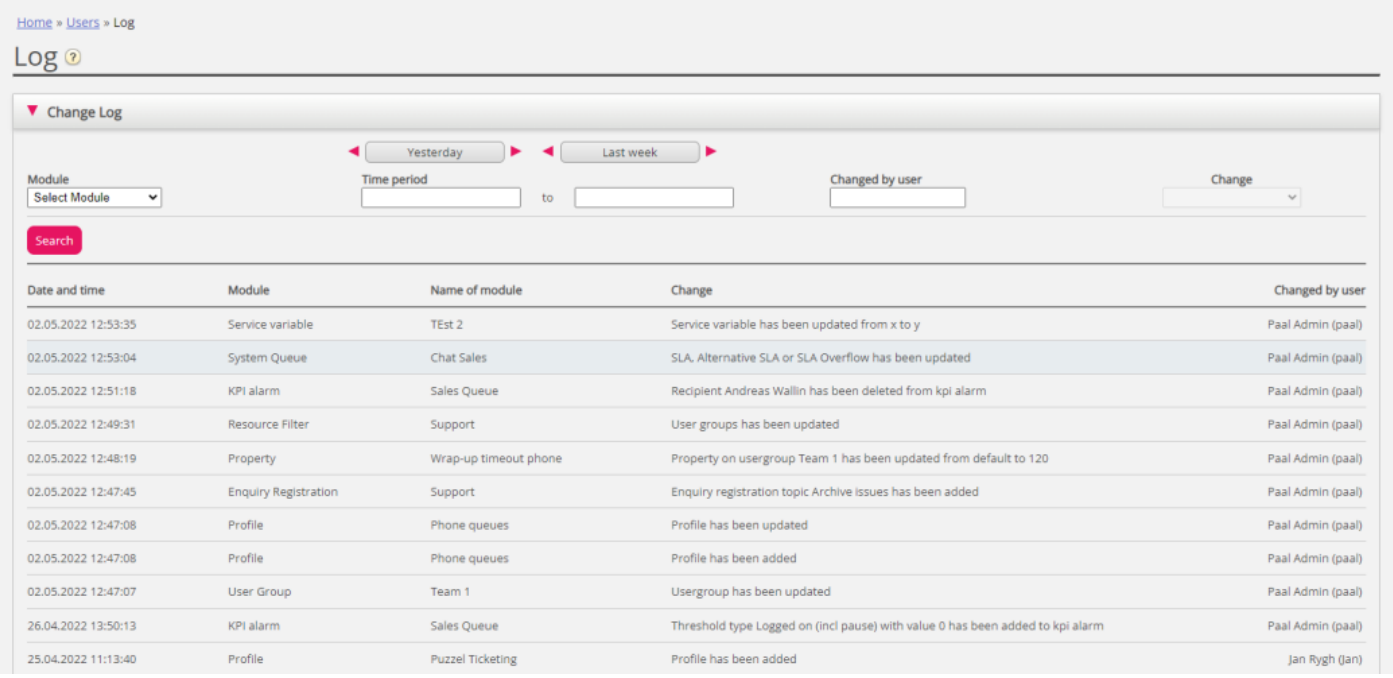

Endringsloggen omfatter de viktigste endringene. Hvilke endringer som dekkes av loggen, kan du se i nedtrekksmenyen i feltet Modul:

- Arkivabonnement (endret lagringstid)
- Konfigurasjon av chat
- Dialer
- Visningskø
- Systemkø (for eksempel SLA-endring)
- Henvendelsesregistrering
- Filter
- KPI-alarm
- Profil
- Egenskap
- Henvendelse (for eksempel henvendelse slettet fra kø)
- Tjenestevariabel
- Tjenester
- Lydfil, Lydfilkategori og Lydfil i tjenesten

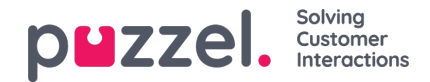

- Tidsmodul
- Brukerkonto og brukergruppe
- Agent-status nå (pålogging/avlogging/pause utført av administratorer)
- Widget-fane (hvilke faner som er aktivert/deaktivert i agent.puzzel.com)

## **Tilgangslogg**

Aksessloggen vises under Endringslogg for brukere som har tilgang til å se den (Brukere – Produktmoduler – Logg på Puzzel – Vis aksesslogg).

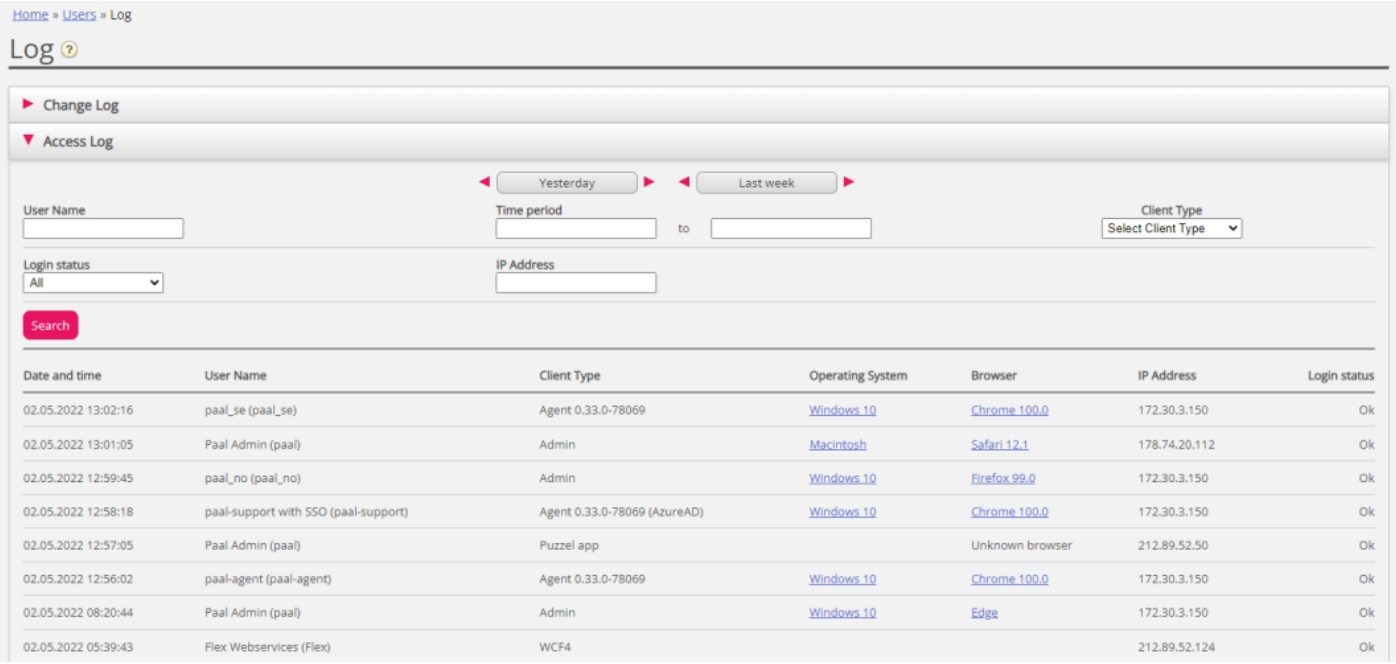

Aksessloggen viser først de 20 siste påloggingsforsøkene på Puzzel (ikke pålogging til kø). Du kan søke etter påloggingsforsøk med forskjellige søkekriterier som brukernavn, klienttype (for eksempel agent, administrator, Puzzel-app), påloggingsstatus (OK, avvist) og IP-adresse.

Hver gang det gjøres et forsøk på å logge på Puzzel med ditt kundenummer, lagrer systemet tidsstempel, brukernavn, operativsystem, nettleser, kilde-IP-adresse og resultat (OK eller mislykket). Påloggingsforsøk lagres i 90 dager.